〒250-0408 神奈川県足柄下郡箱根町強羅1300 TEL:0460-82-3331

## 宿泊料金表

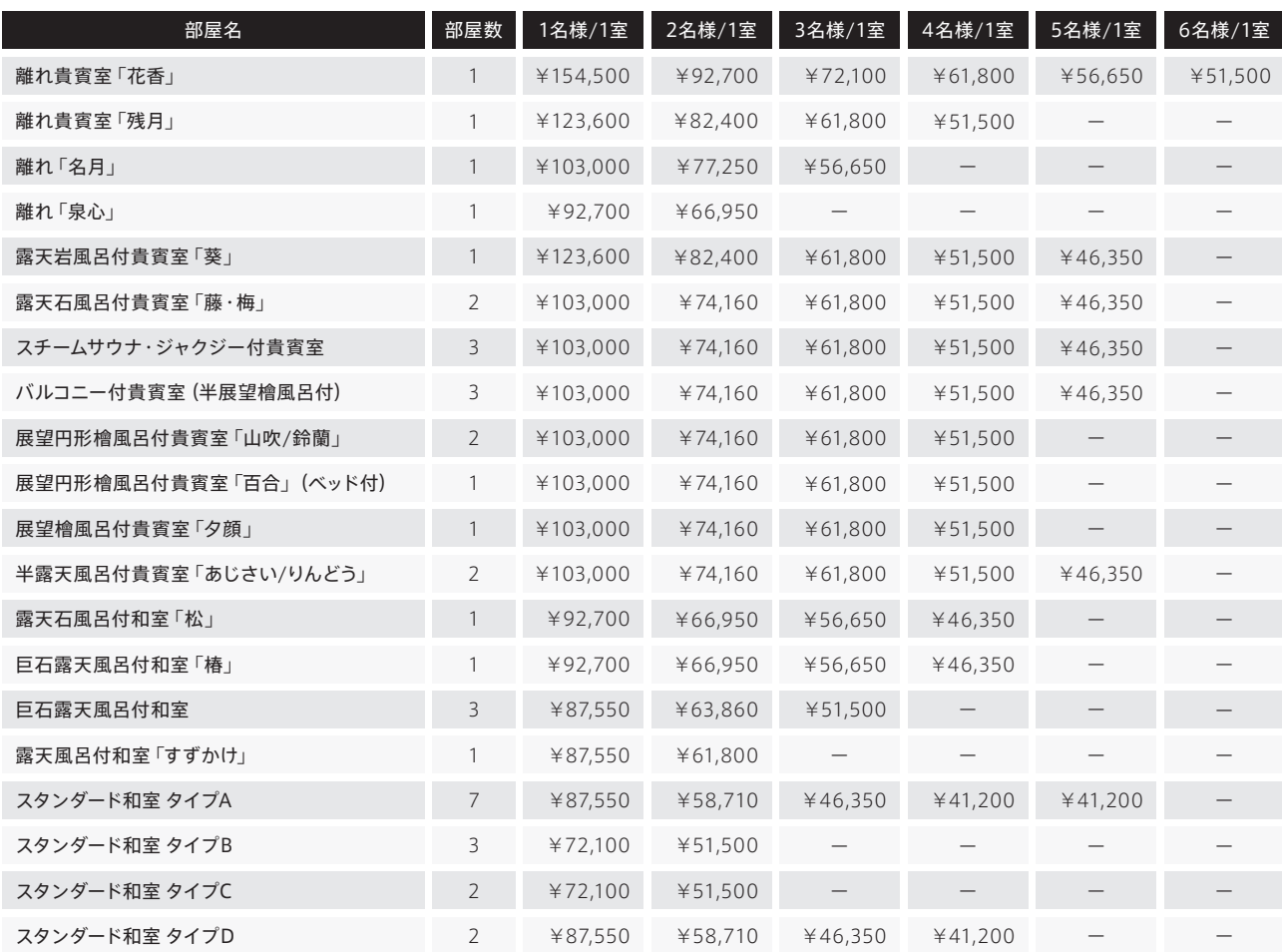

お子様料金:6~12歳¥20,600/4~5歳¥15,450/1~3歳(布団あり)¥6,180/1~3歳(布団なし)施設使用料¥4,120/0歳無料

表示の料金は一泊二食付、税別(消費税8%、入湯税150円)・サービス料込(3%)のお一人様のご料金です。尚、一名様のご利用は、休前日および繁忙期 は除きます。

お客様のご事情によりご予約のお取消しをされる場合、宿泊料に対してご予約宿泊日の7日前:20%、3日前:50%、1日前:70%、当日:100%のキャンセル料 を申し受けます。